## 10月3日から新しい  $\hat{c}$ 施設予約がスタートします!

町では、平成28年10月3日 (月) 午前0時から、インターネットを利用した町の公共施設予約システムを リニューアルします。新しいシステムの利用方法は以下のとおりです。これまでのものと若干異なる部分もあり ますが、利用者の利便性を向上させることを目的としていますので、皆さんのご理解とご協力をお願いします。 なお、現在はシステム更新・移行作業中のため、施設の予約や予約状況の確認は電話や窓口で受け付けてい ます (受付時間は平日午前8時 30 分から午後5時 15 分まで)。

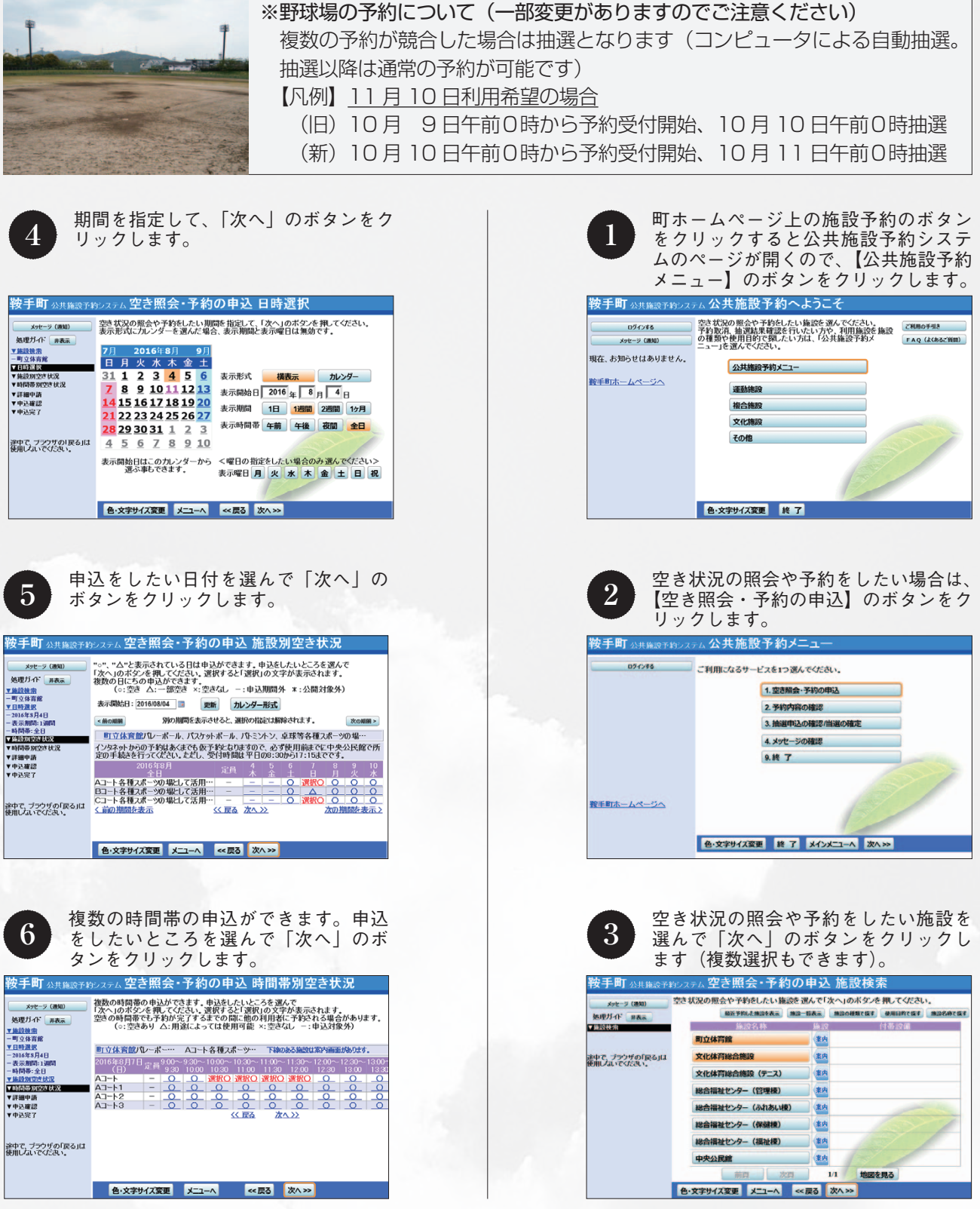

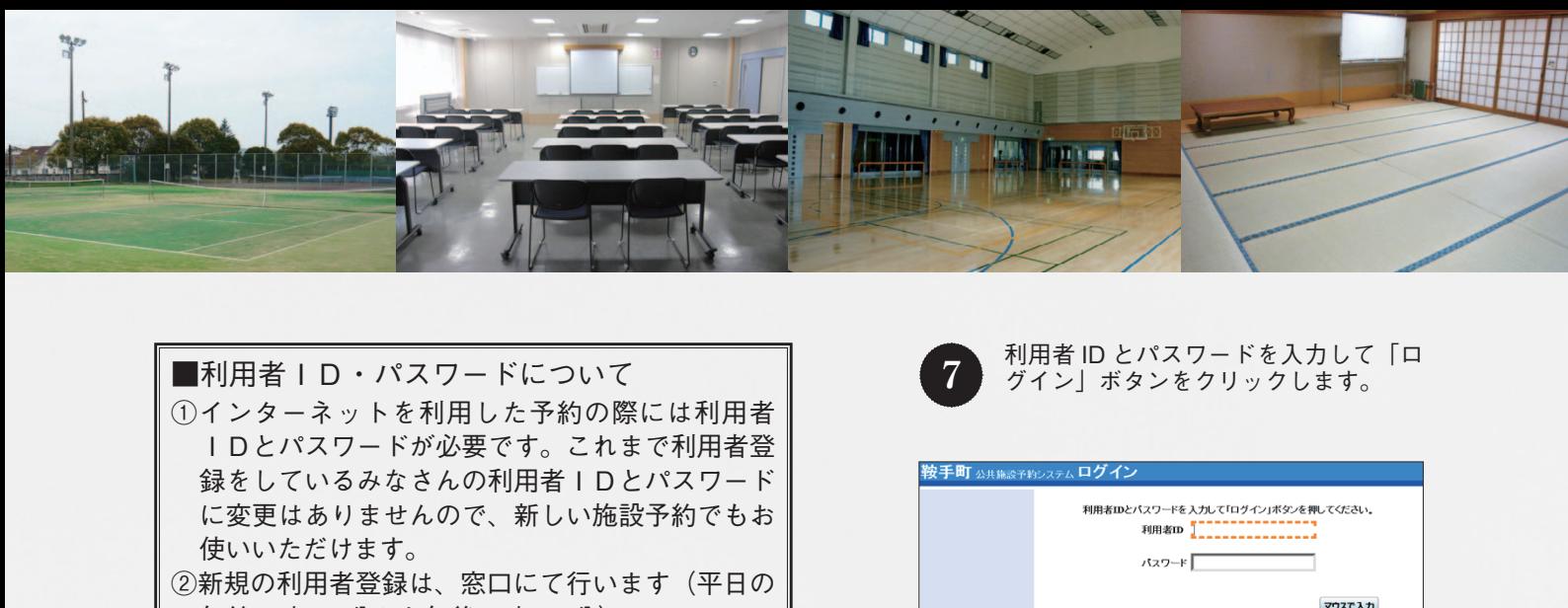

午前8時30分から午後5時15分)。 ③登録の際には運転免許証など登録者の本人確認が できるものが必要となります。なお、本人確認後 。コピーをとらせていただきます

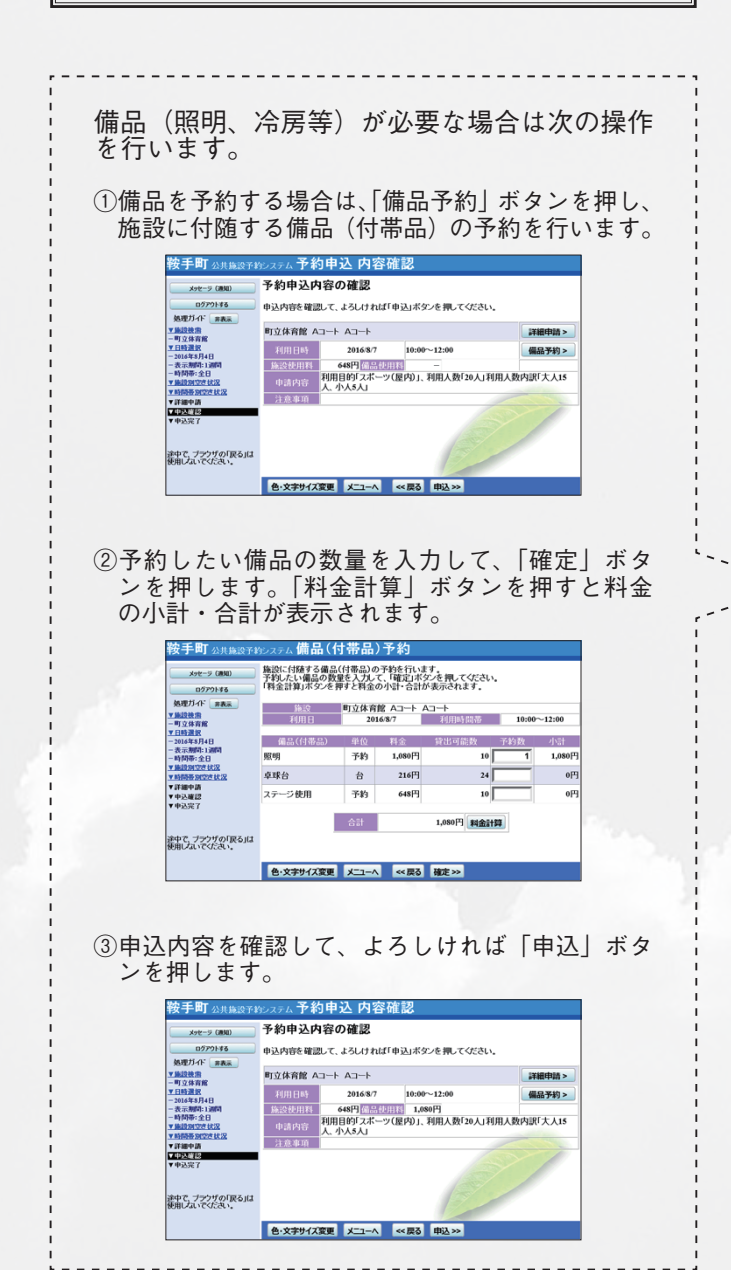

■問い合わせ 鞍手町中央公民館 ☎42-7200 42-7800☎ 鞍手町社会福祉協議会

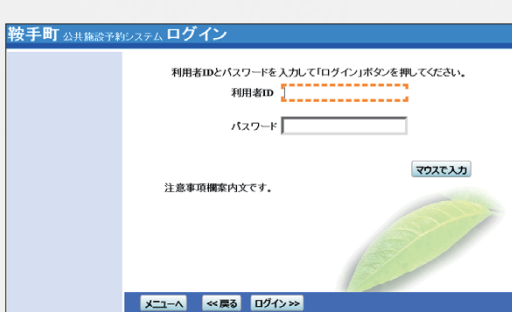

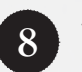

必要な項目を入力して「確定」ボタン 。をクリックします

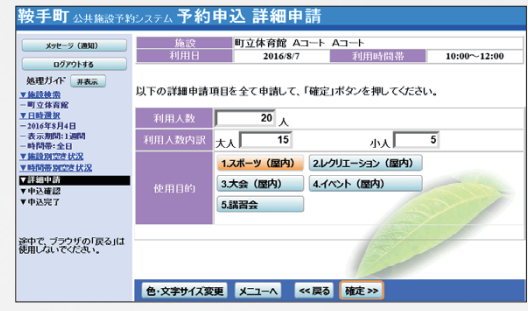

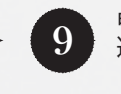

申込内容を確認して、よろしければ「申 込」ボタンを押します。

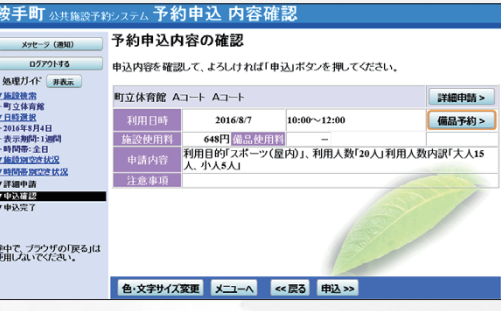

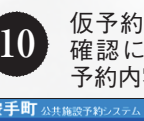

仮予約の登録が完了しました。予約の 確認については、トップ画面の【2. 予約内容の確認】からお願いします。

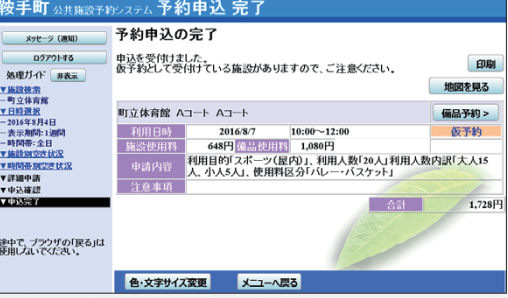

施設を使用する際は、必ず窓口で手続を行ってく ださい。(平日午前8時30分~午後5時15分)